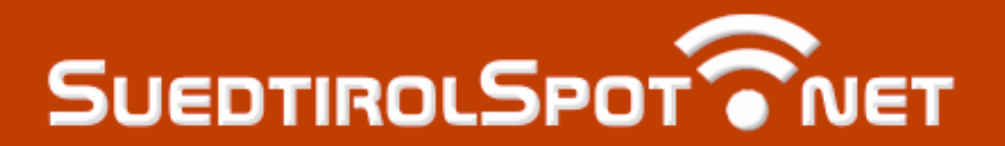

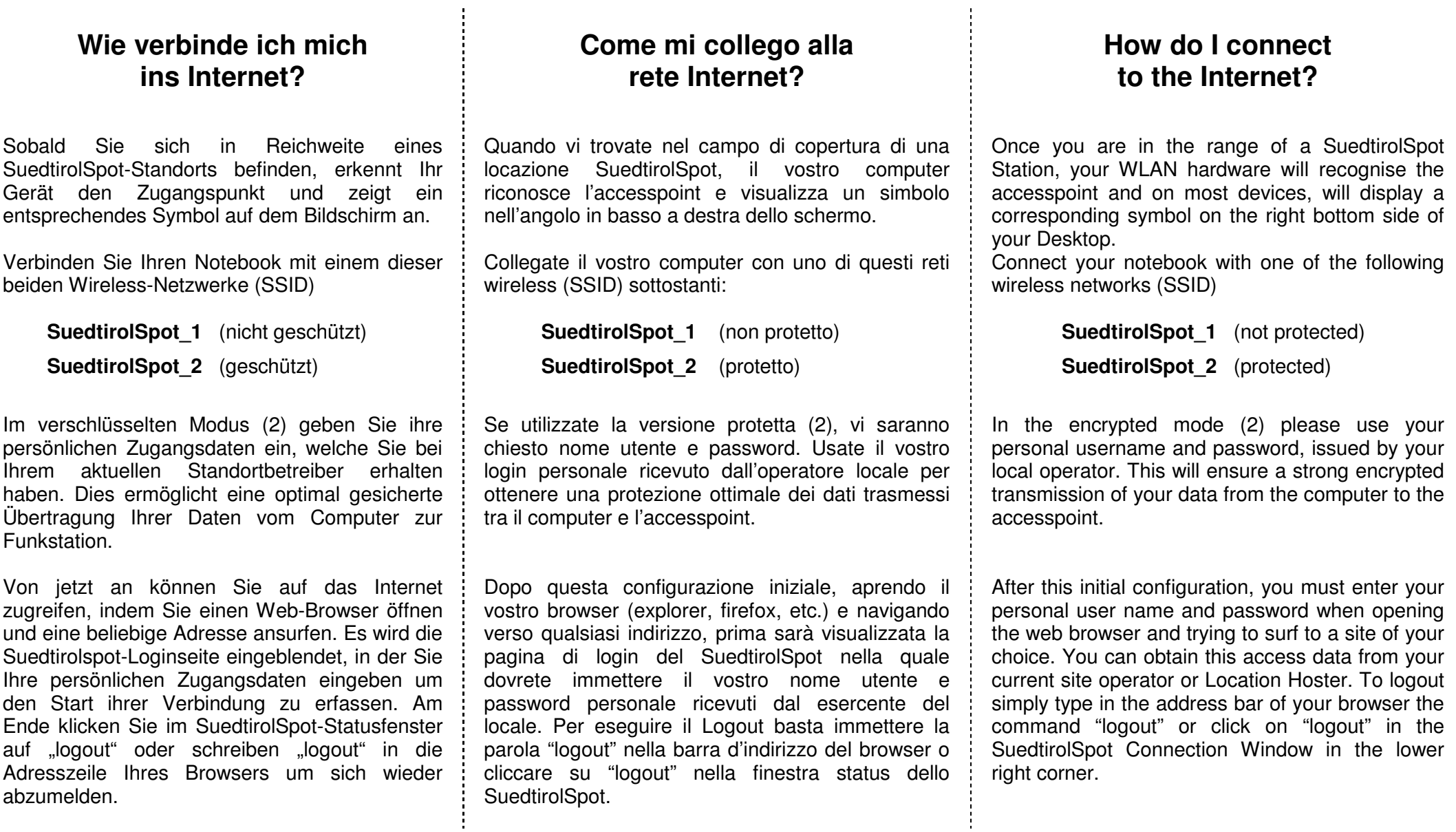

powered by **imitis**